**19** 任意の音の周波数変調

チャープ信号のように周波数を変化させることを掃引 (スィープ) ともいう。 任意の音 (録音した音) の周波数変調を行う方法を考えてみる。 (25) の考え方を用いると、例えば、1 秒間で *f*<sup>1</sup> Hz の正弦波を *f*<sup>2</sup> Hz まで直線的に変化させる場合には、次

 $\sin(2\pi f(t)) = \sin\{2\pi (f_1 t + \frac{f_2 - f_1}{2}\}$  $\frac{-J1}{2}t^2$ }  $=\sin\left\{2\pi f_1(t+\frac{f_2-f_1}{2f}\right\}$  $\frac{2f_1}{2f_1}t^2$ )*}* (27)

$$
f_1 \t\t m \t\t (27)
$$

 $t f(t)$ 

 $\sin\{2\pi f_1(t+\frac{m-1}{2})\}$  $\frac{1}{2}t^2$ )*}* (28)

$$
f(t) = \sin(2\pi ft) \tag{29}
$$

$$
(28) \t\t t + \frac{m-1}{2}t^2 \t\t g(t)
$$

$$
g(t) = t + \frac{m-1}{2}t^2
$$
\n(30)

$$
f(t) = f(g(t))
$$
  
\n
$$
m = 2
$$
  
\n
$$
0 = 3
$$
  
\n
$$
2 \t\t t = 1
$$
  
\n
$$
g(t) = (13)
$$
  
\n
$$
g(t) = (13)
$$
  
\n
$$
g(t) = (14)
$$
  
\n
$$
g(t) = (14)
$$
  
\n
$$
g(t) = (14)
$$
  
\n
$$
g(t) = (15)
$$

$$
y
$$
  $x = 0$   $3 x = 1$  5  
 $x = 0.5$   $(x, y) = (0, 3), (1, 5)$  (18)  
MATLAB  
MATLAB  
 $y$   $(19)$ 

*>>* x=[0 1]; *>>* y=[3 5]; *>>* x1=[0 0.5 1]; *>>* interp1(x,y,x1)  $x=0.5$ **65** (13) (19) **66** interp1 (1  $\qquad \qquad$ ) *a* Hz  $b$   $f_v$ 

 $f(t)$ 

$$
\begin{aligned} \frac{df(t)}{dt} &= a + b\sin(2\pi f_v t) \\ f(t) &= at + \underline{\hspace{2cm}}(20) \end{aligned} \tag{31}
$$

 $f(t)$  (30)

$$
f(t) = a(t + (21) )
$$
 (32)

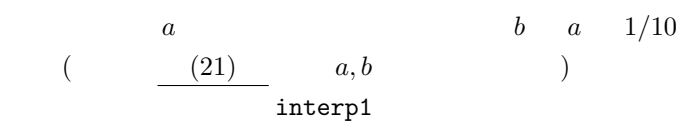

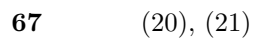

68 interp1

**20** 

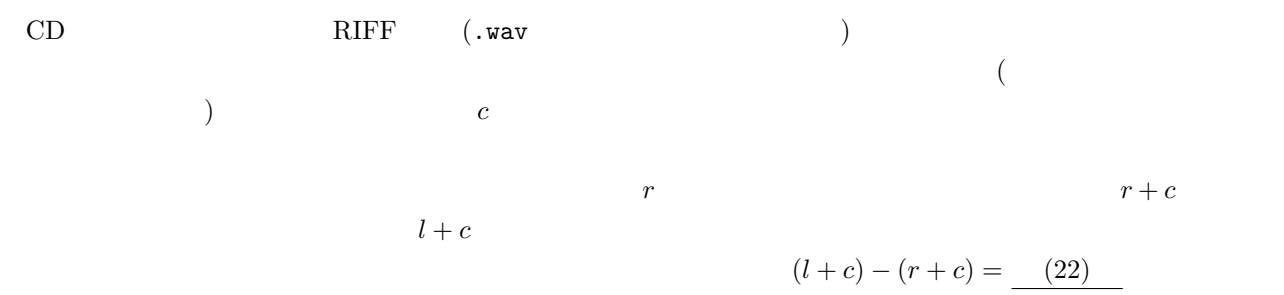

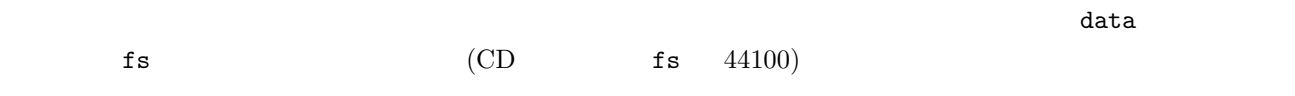

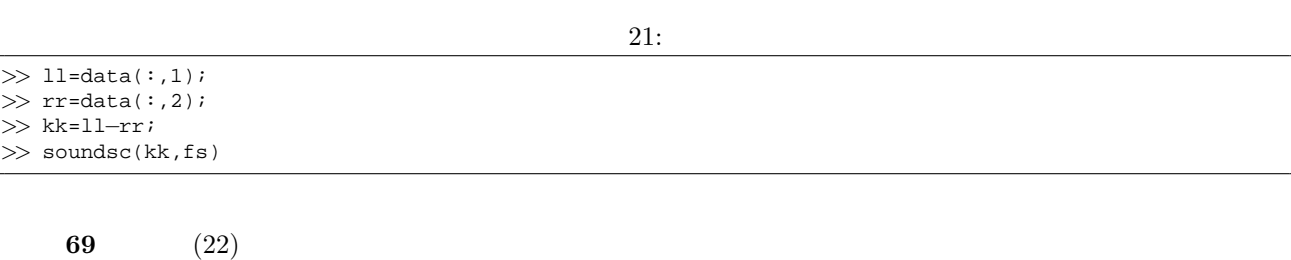

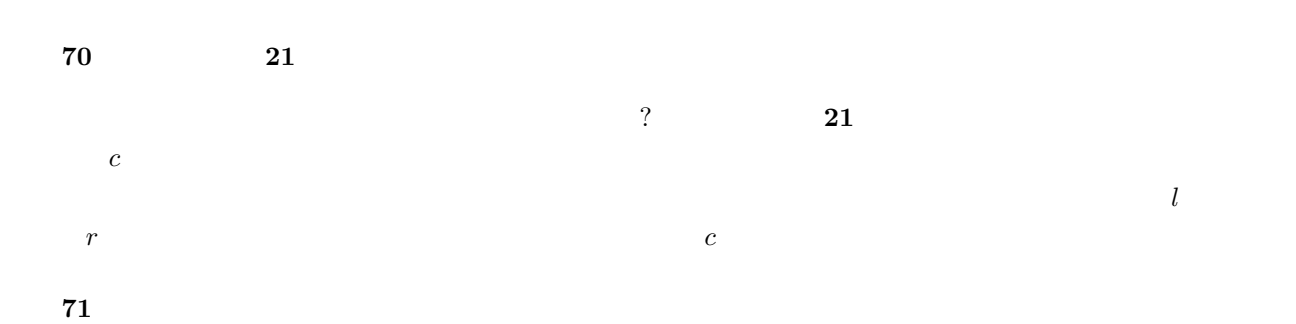

 $K$ 

これを左チャネルの振幅スペクトルから引いたものを *C* とする。これを時間領域に戻すことで、メインボーカ

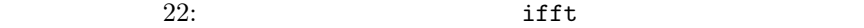

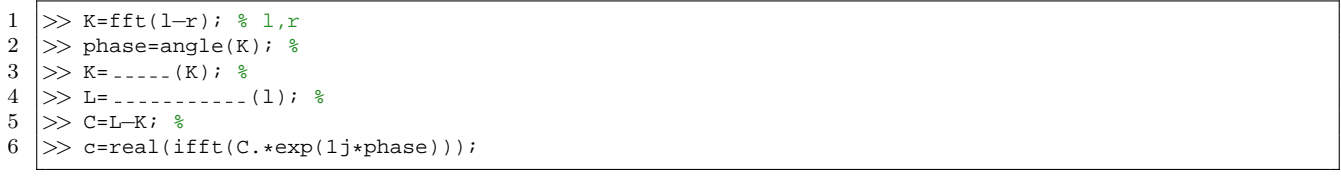

 $6$  real

練習 **72** ソースコード **22** を完成させよ。 練習 **73** ソースコード **22** の考え方を利用してステレオ音源から中央に定位する成分を抜き出すプログラムを作成

練習 **74** 練習 **73** の考察結果を元に中央のボーカルを抜き出すプログラムを作成せよ。

**21** エコーとリバーブ

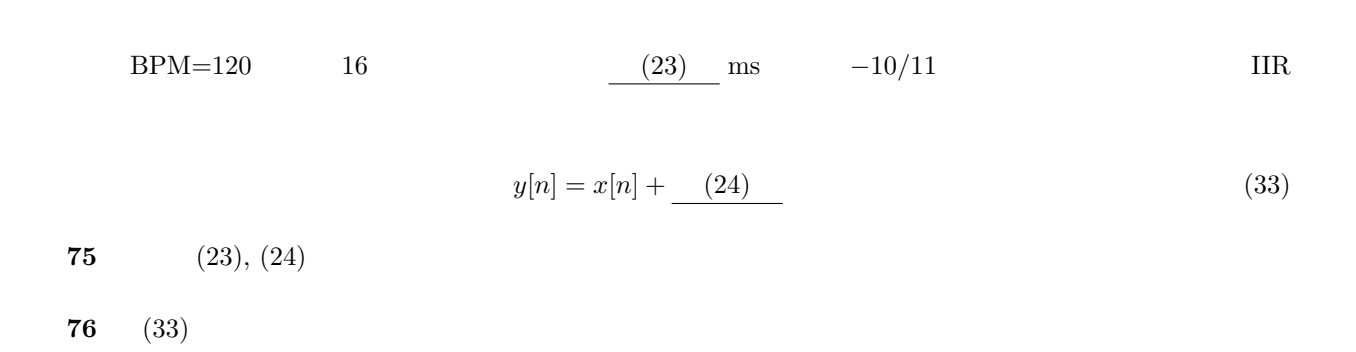

 $\verb+http://www.slp.k.hosei.ac.jp/~itou/lecture/2007/ProjectA/impulse/stair-2-L.wav$ 

この時間波形をサンプリング周波数をあわせた上で、FIR フィルタの係数として用いるとリバーブを模擬する

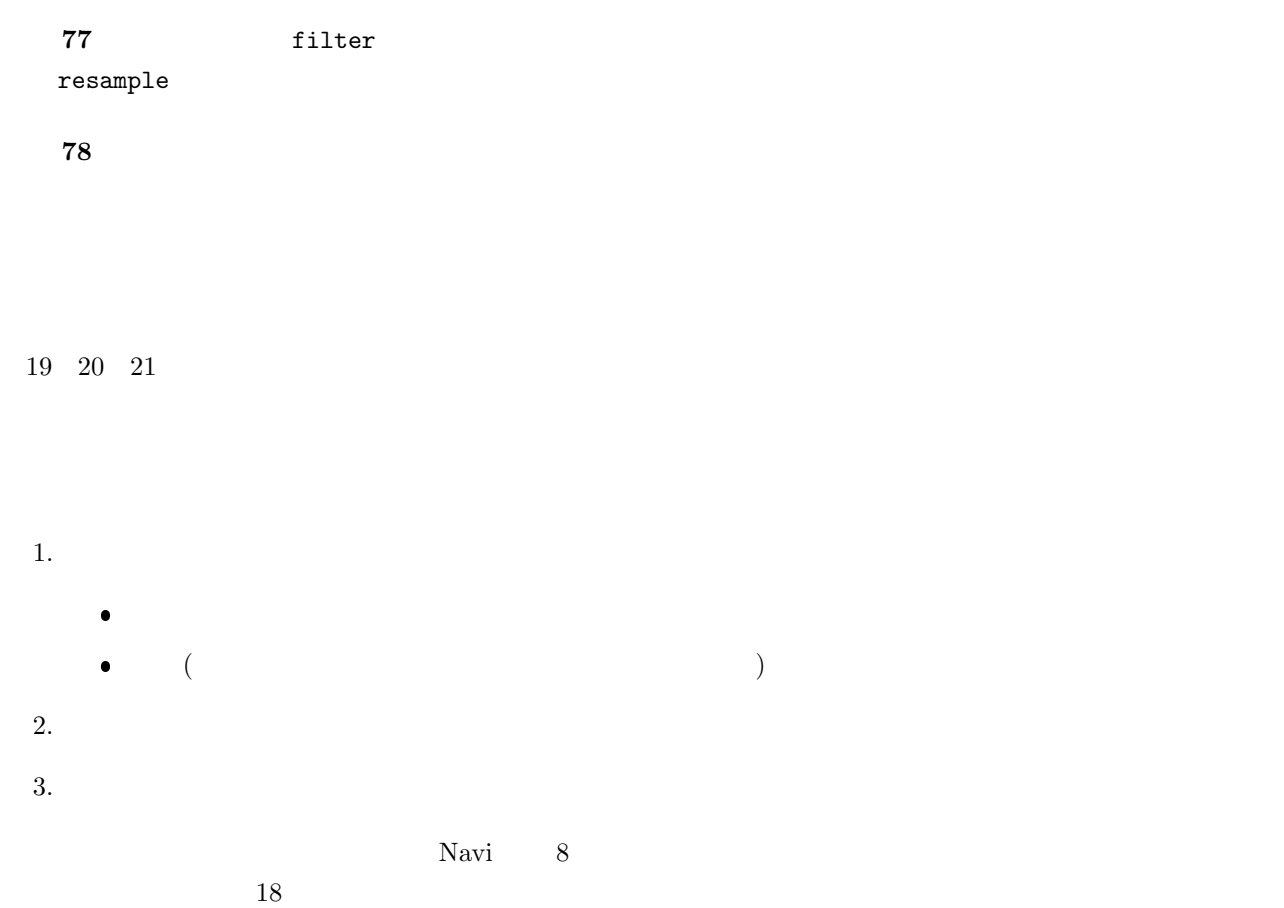

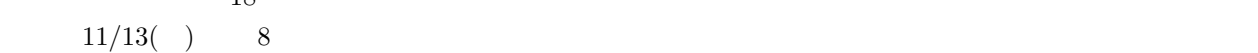